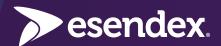

# Messaging with APIs

How you can use APIs to improve engagement, build more personal relationships with customers and improve the delivery of key services.

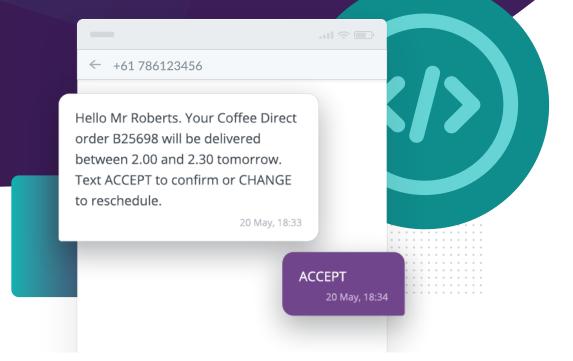

### What is an API?

An API (application programming interface) is the means by which you can integrate the function of automatically sending and receiving business messages into your own app, website or software.

With the Esendex API, this includes the following types of message:

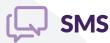

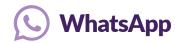

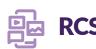

We offer one API for sending SMS messages and one API for WhatsApp or RCS messages.

### Why use an API?

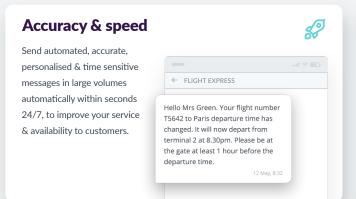

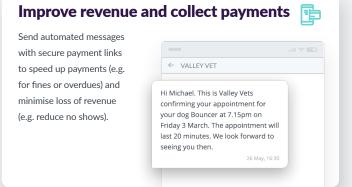

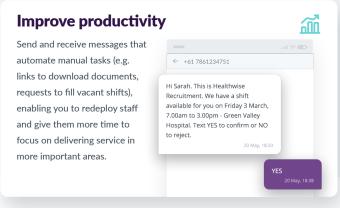

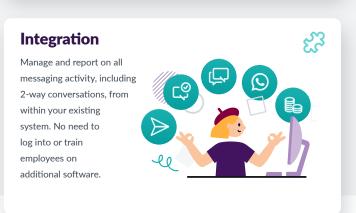

## **Esendex API key functions**

## Send & receive messages

- ► Send personalised and customised messages to single or multiple contacts.
- Add your own metadata to sent messages, to help segment data and report on responses from different types of customers.

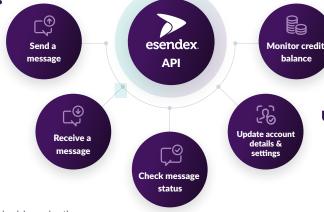

#### Monitor your credit balance

- ▶ View the number of message credits you have remaining for each of your accounts.
  - Transfer message credits between accounts.

### Update account details & opt outs

- Create and edit new Esendex accounts, contacts and contact groups.
  - ▶ Retrieve the list of contacts who have opted out to receive messages.
    - Add a contact to the opt out list

## Check message status

- Be confident your messages have arrived, by seeing the status of your sent messages, plus click and read rates for WhatsApp and RCS messages.
- ▶ Different error codes will tell you why a message was not received, so you can take corrective action.

- - 2. Log in & create an API password
  - 3. Access our developer documentation
  - 4. Send your first messages in minutes!

To discuss your business requirements and how APIs can help to achieve them, **please contact us**:

*2* 1300 764 946

**GET STARTED** 

Our APIs have been designed by our in-house team of talented developers

You can speak to one of them to give

you one-to-one support.

www.esendex.com.au

sales@esendex.com.au

1. Open a trial account in 30 seconds (no card required)